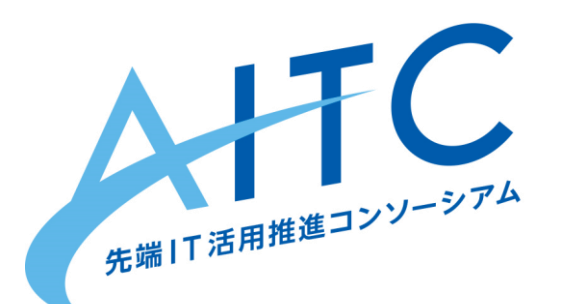

# 第11期 成果発表会 『朝のスケジューリングを 量子コンピュータで挑戦』

2021年10月08日

先端IT活用推進コンソーシアム クラウド・テクノロジー活用部会 アドソル日進株式会社 荒本

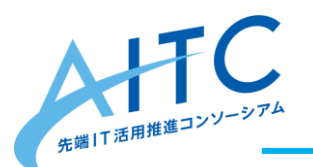

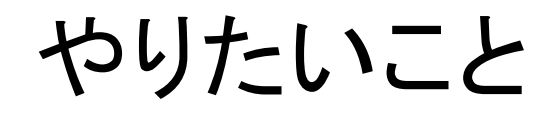

朝の出勤までの行動スケジュールを最適化したい

• 「スケジュールの最適化」に、量子アニーリングを適用

- まだ、各家庭に量子コンピュータはない
- Amazon Braket を使ってみる

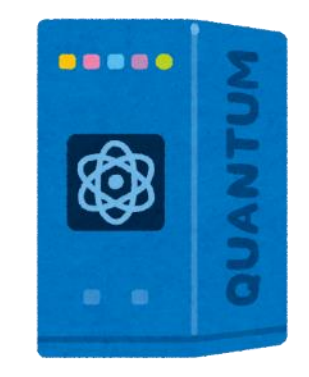

- 今回は、実用性は二の次
- 「量子コンピュータを触ってみる」が一番の目的

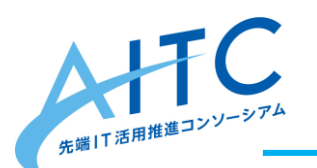

参考:AWS Braket

個人でも簡単に量子コンピュータを使用できる • 3種類の量子コンピュータが選択できる

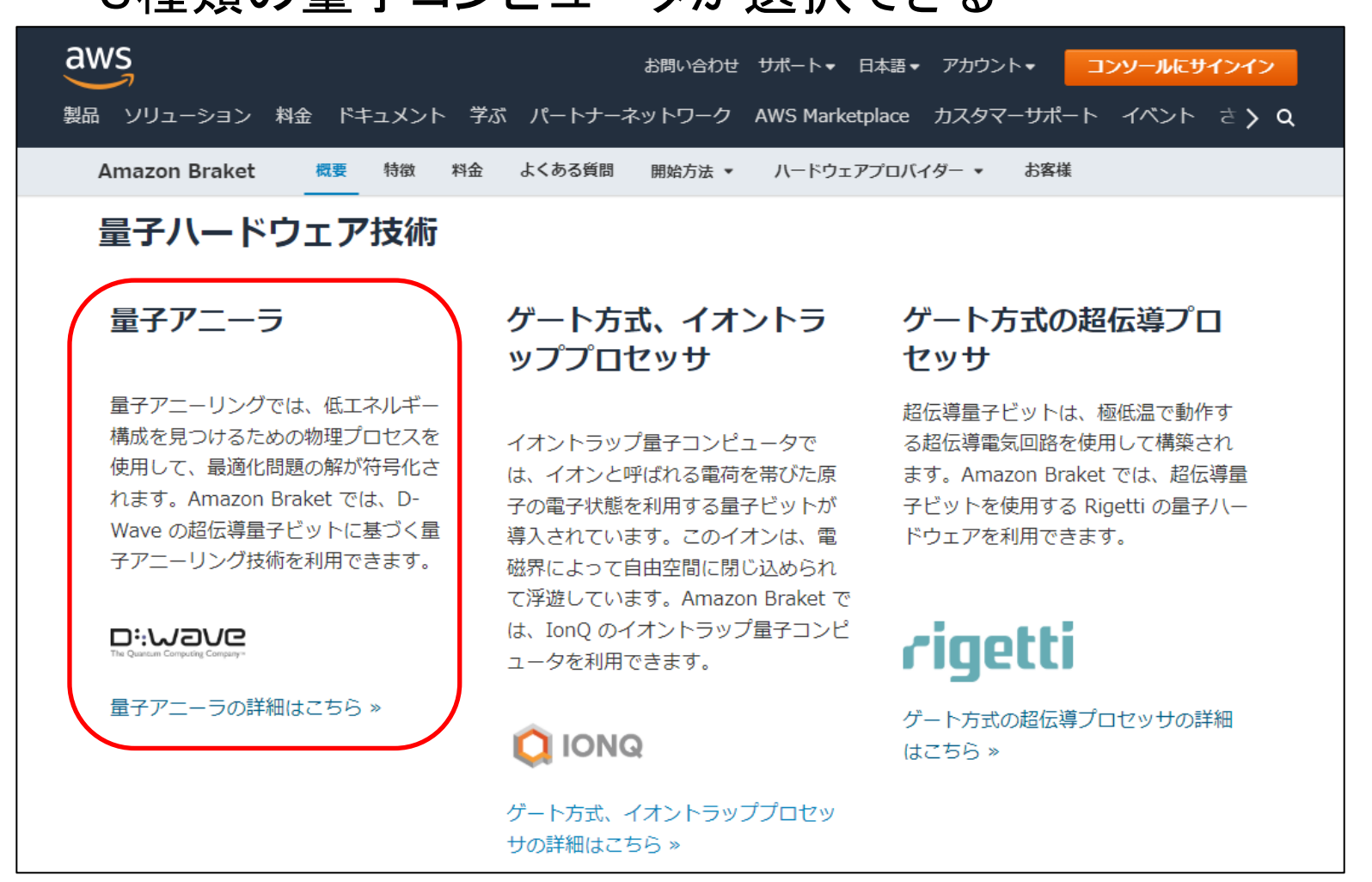

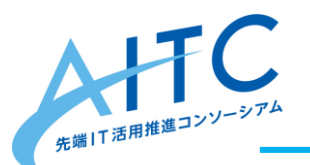

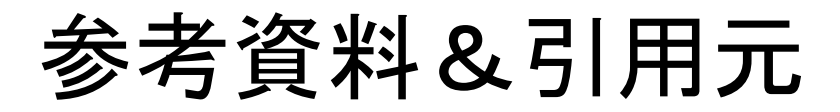

## • 古典プログラマ向け量子プログラミング入門 [フル版]

<https://www.slideshare.net/OsSAL-org/ss-198802364>

全299ページ

C言語に慣れ親しんでいる人に最適

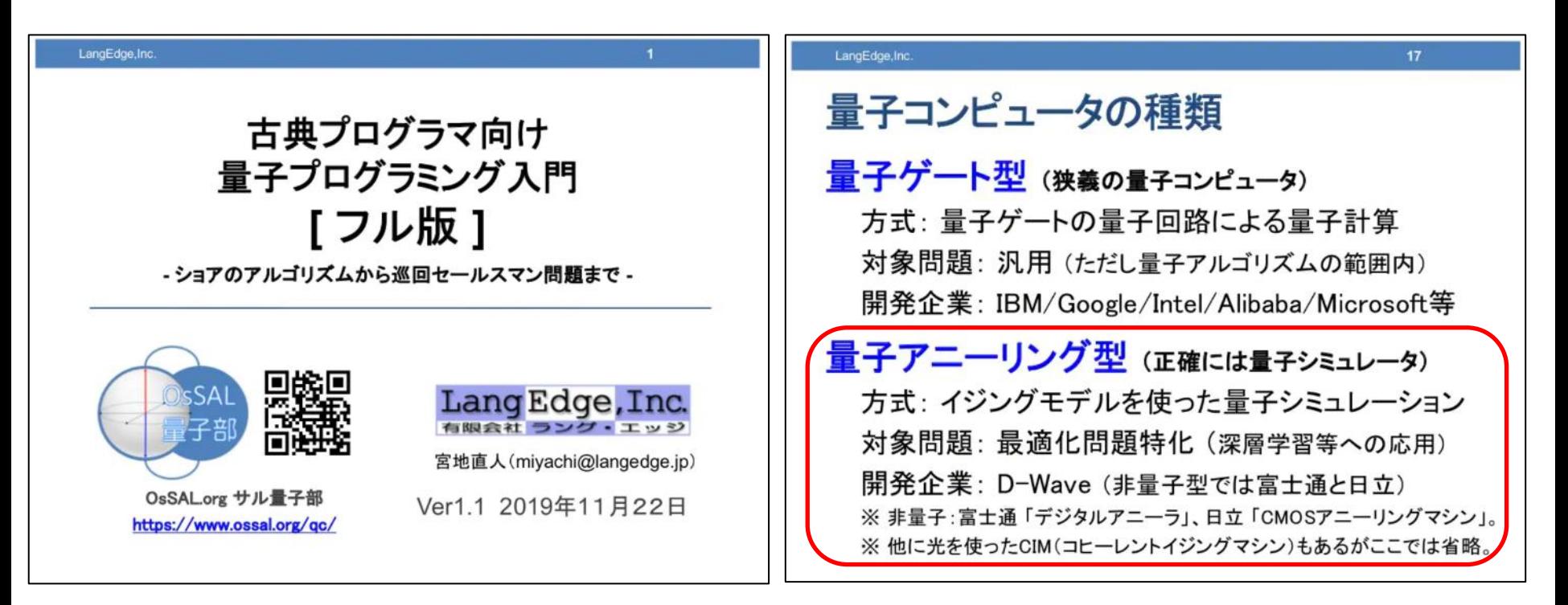

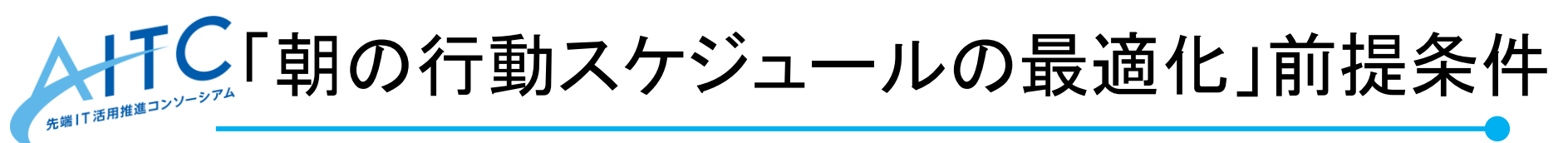

- 今回は、朝の行動の3つだけ
	- 朝食を食べる:〇〇分
	- テレビを見る:〇〇分
	- トイレに入る:〇〇分
	- 出発
- その他の条件
	- 現在時刻
	- 交通機関の運行状況 → 出発時刻
	- 「出発時刻 現在時刻」に収まるよう各〇〇分を求める
	- トイレには必ず入る

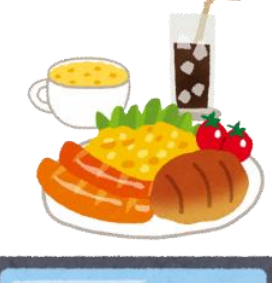

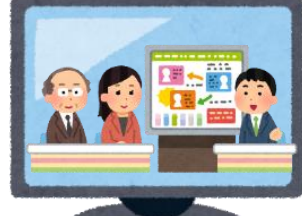

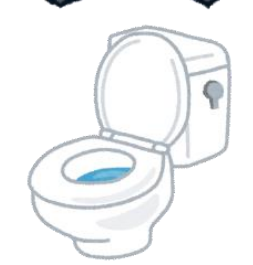

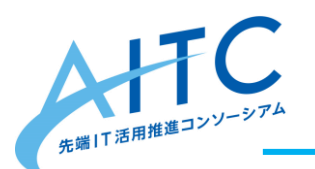

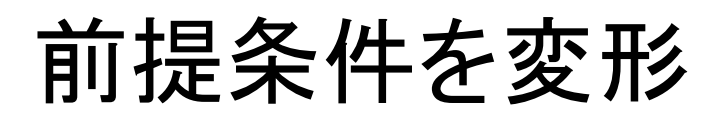

- 必要最低限の前提条件
	- 朝食を食べる:〇〇分
	- テレビを見る:〇〇分
	- トイレに入る:〇〇分
	- トイレには必ず入る
	- 残り時間は60分

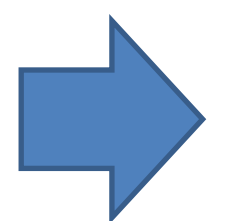

- 変形後
	- 朝食を食べる:0分(食べない)
	- 朝食を食べる:15分
	- 朝食を食べる:30分
	- テレビを見る:0分(見ない)
	- テレビを見る:30分
	- テレビを見る:60分
	- トイレに入る:3分
	- トイレに入る:10分
	- ‒ できるだけ最大値を取る
	- ‒ 60分を超えないこと

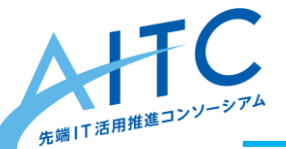

巡回セールスマン問題(p230~)を参考に

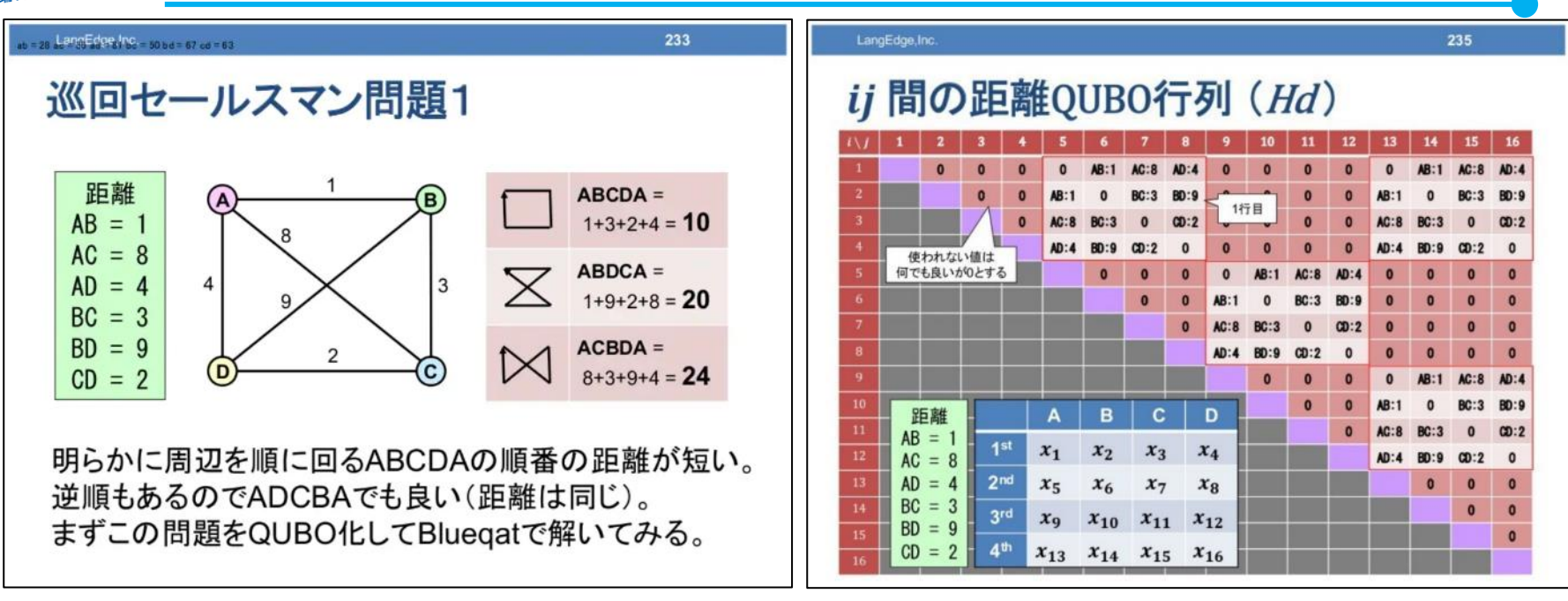

• 朝の行動スケジュール問題

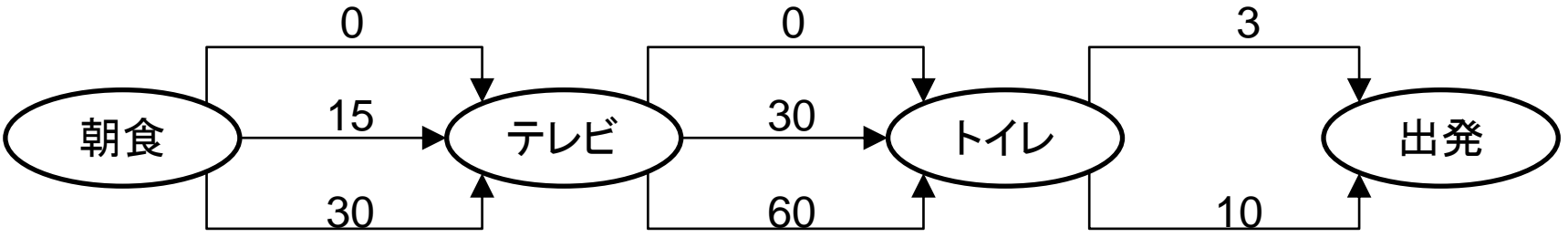

## めちゃめちゃ難しそう 今後、項目を増やすのが絶対大変 → 別の方法で

改めて、ナップサック問題(p266~)を参考に

#### LangEdge, In

#### ナップサック問題の例

最大荷重10Kgのナップサックに以下のオヤツの 合計コストが最高となる組み合わせを求めよ。 なお組み合わせた重さの合計が10Kgとする。

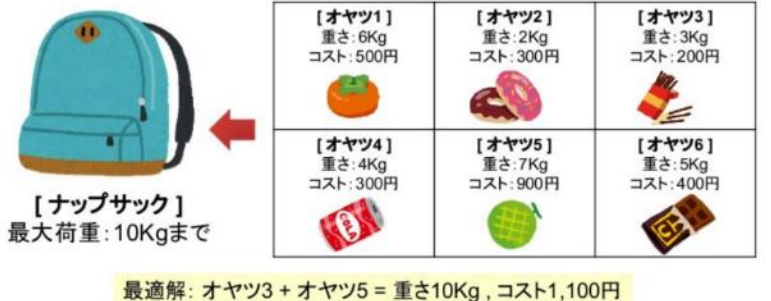

局所解1: オヤツ2+オヤツ3+オヤツ6=重さ10Kg, コスト900円 局所解2: オヤツ1+オヤツ4=重さ10Kg. コスト800円

• 朝の行動スケジュール問題 各行動の合計時間が最大、かつ、出発時刻 (60分)を超えない組み合わせを求める。 ただし、トイレの項目は必ず含むこと。 想定解:朝食1(15分)+テレビ1(30分)+トイレ2(10分):合計55分

267

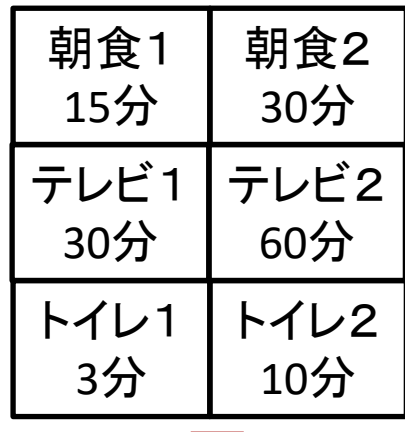

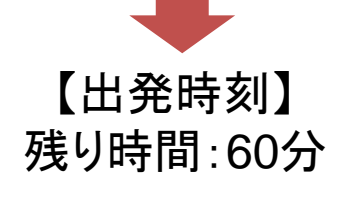

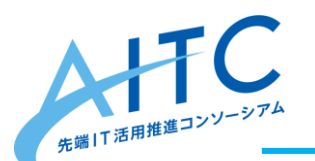

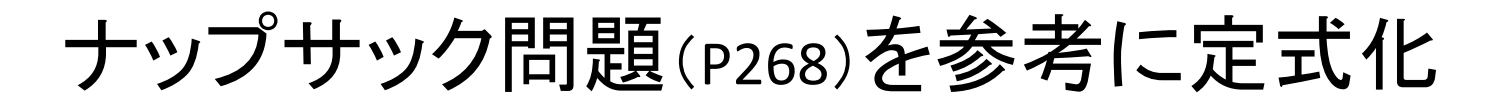

- 各行動の所要時間を *t* <sup>i</sup> とする
- 出発までの残り時間(60分)を *L* とする
- 選択されたら1になるバイナリ変数 *x*<sup>i</sup> で定式化
- A.コスト項 H*c*:コストの合計が最大(最小)になる

 $H_c = -\sum t_i x_i$ 

- $H_c = -(15x_1 + 30x_2 + 30x_3 + 60x_4 + 3x_5 + 10x_6)$ B.制限項 H*w*1:出発までの残り時間が合計時間とイコールになる
- $H_{w1} = ( L \Sigma t_i x_i )^2$  $H_{w1} = (60 - (15x_1 + 30x_2 + 30x_3 + 60x_4 + 3x_5 + 10x_6)^2$
- C.制限項 H*w*2:トイレには必ず行く

$$
H_{w2} = -\left(x_5 \text{ OR } x_6\right)
$$

 $H_{w2} = - (x_5 + x_6 - x_5 x_6)$ 

## $\pm \hat{\mathbf{r}}$ ( $k_1, k_2$ は補正係数)  $H = H_c + k_1 * H_{w1} + k_2 * H_{w2}$

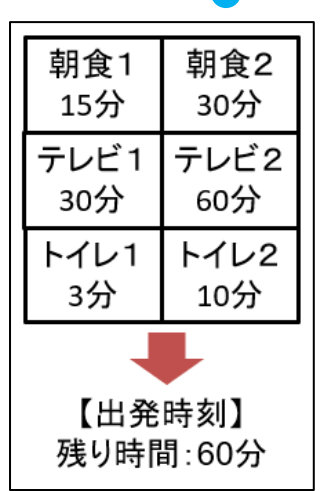

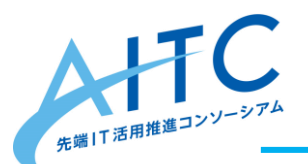

PyQUBOから解く

10

- 参考資料P270の式を変更(赤字が変更部分)
- CPUを使ってシミュレーション

```
from dimod import *
from pyqubo import *
# 変数の用意
x1, x2, x3 = Binary("x1"), Binary("x2"), Binary("x3")
x4, x5, x6 = Binary("x4"), Binary("x5"), Binary("x6")
# ハミルトニアン式
Hc = -(15*x1 + 30*x2 + 30*x3 + 60*x4 + 3*x5 + 10*x6)Hw1 = (60 - (15*x1 + 30*x2 + 30*x3 + 60*x4 + 3*x5 + 10*x6))**2Hw2 = -(x5 + x6 - x5*x6)# 補正係数と全体のハミルトニアン
k1 = 10k2 = 100H = Hc + k1 * Hw1 + k2 * Hw2
# PyQUBOによるコンパイルとQUBO取得
model = H.compile()qubo, offset = model.to qubo()
#print (qubo, 'offset=', offset)
# 実行
b = BinaryQuadraticModel.fromqubo(qubo, offset)r = SimulatedAnnealingSampler().sample(b, num_reads=100)
# 結果出力
print (r)
```
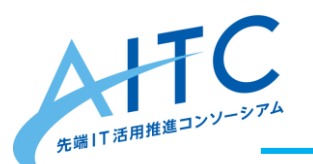

計算結果

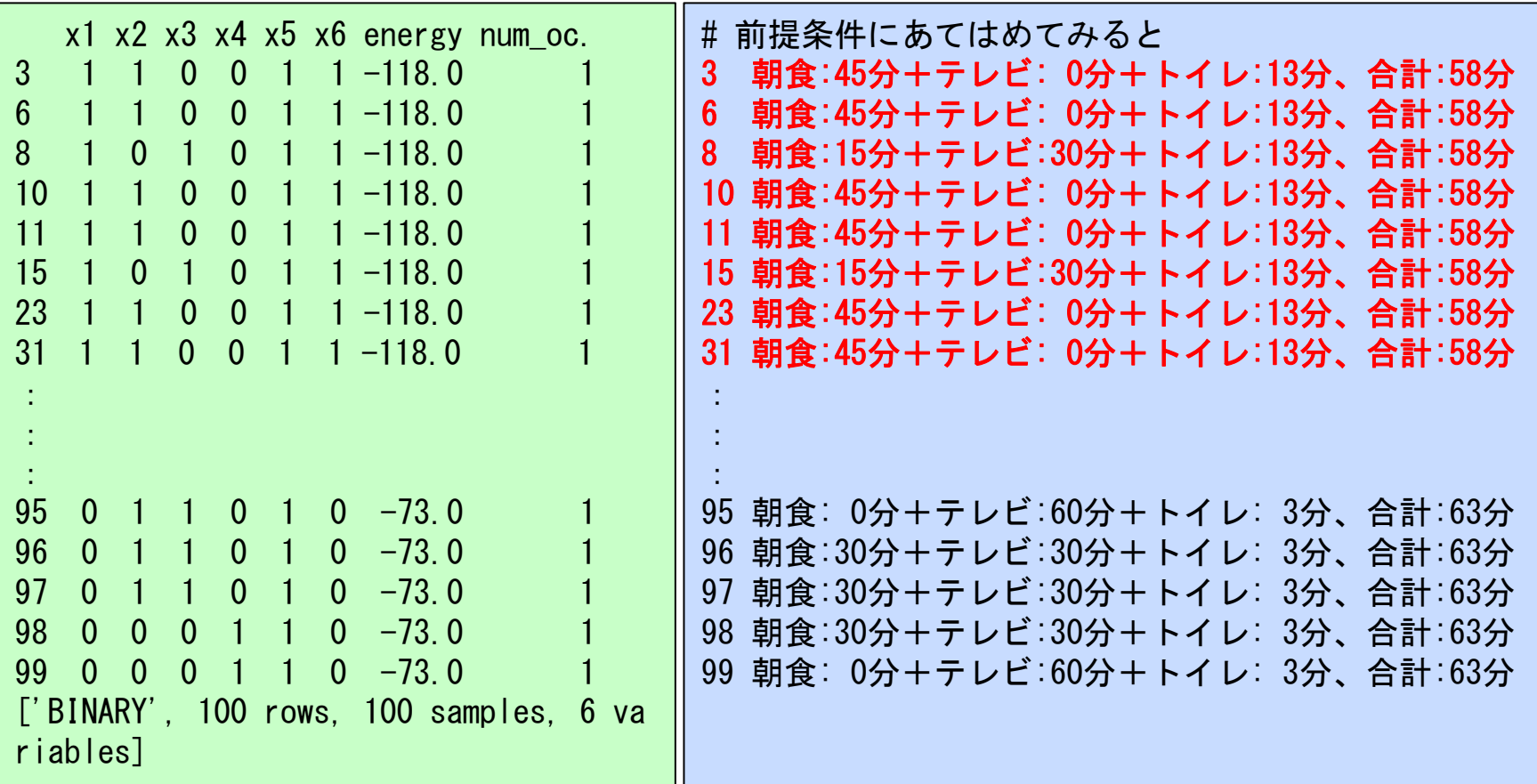

最適解:朝食45分+テレビ 0分+トイレ13分、合計:58分 最適解:朝食15分+テレビ30分+トイレ13分、合計:58分

想定解以上のものが2つも出てきた

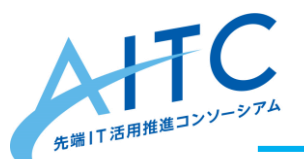

量子コンピュータで解く

```
# 量子コンピュータを使用するように変更(赤字が変更部分)
from braket.ocean_plugin import BraketSampler, BraketDWaveSampler
from dwave.system.composites import EmbeddingComposite
s3_folder = (f"amazon-braket-xxxxxxxxxxxxxx", "Your-Folder-Name") #自分のS3のBucket名を指定
from dimod import *
from pyqubo import *
# 変数の用意
x1, x2, x3 = Binary("x1"), Binary("x2"), Binary("x3")
x4, x5, x6 = Binary("x4"), Binary("x5"), Binary("x6")
# ハミルトニアン式
Hc = -(15*x1 + 30*x2 + 30*x3 + 60*x4 + 3*x5 + 10*x6)Hw1 = (60 - (15*x1 + 30*x2 + 30*x3 + 60*x4 + 3*x5 + 10*x6))**2Hw2 = -(x5 + x6 - x5*x6)# 補正係数と全体のハミルトニアン
k1 = 10k^2 = 100H = Hc + k1 * Hw1 + k2 * Hw2
# PyQUBOによるコンパイルとQUBO取得
model = H.compile()qubo, offset = model.to qubo()
#print (qubo, 'offset=', offset)
# 実行
b = BinaryQuadraticModel.fromqubo(qubo, offset)#r = SimulatedAnnealingSampler().sample(b, num_reads=100)
# run BQM: solve with the D-Wave 2000Q device
sampler = BraketDWaveSampler(s3_folder,'arn:aws:braket:::device/qpu/d-wave/DW_2000Q_6')
sampler = EmbeddingComposite(sampler)
r = sampler.sample(b, num_reads=100)
# 結果出力
print (r)
```
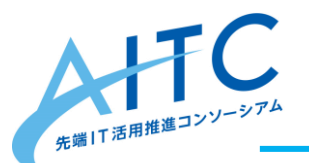

量子コンピュータでの計算結果

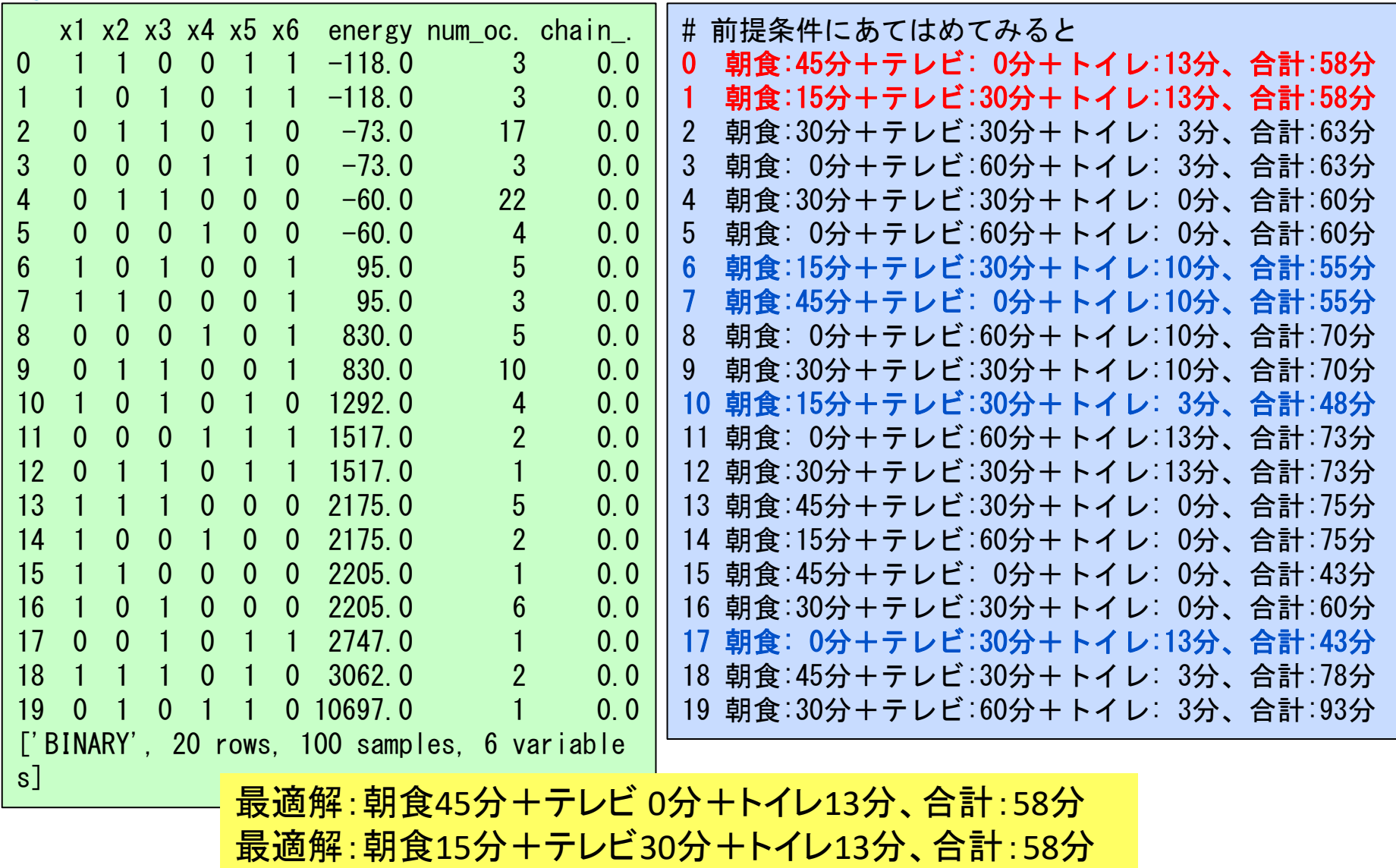

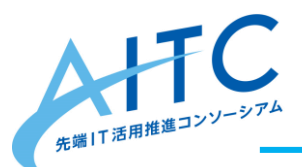

参考:AWS Braketの動かし方

- 「Amazon Braket」を開く
- $\lceil$  Notebooks」  $\rightarrow$   $\lceil$  Create notebook instance  $\lceil$ 
	- 作成されるまで数分かかる
- サンプルを選択
- 自分のS3のBucket名を指定する
- メニューの「Cell」→「Run All」で実行する
	- サンプルは結構複雑な処理 → 結構課金される

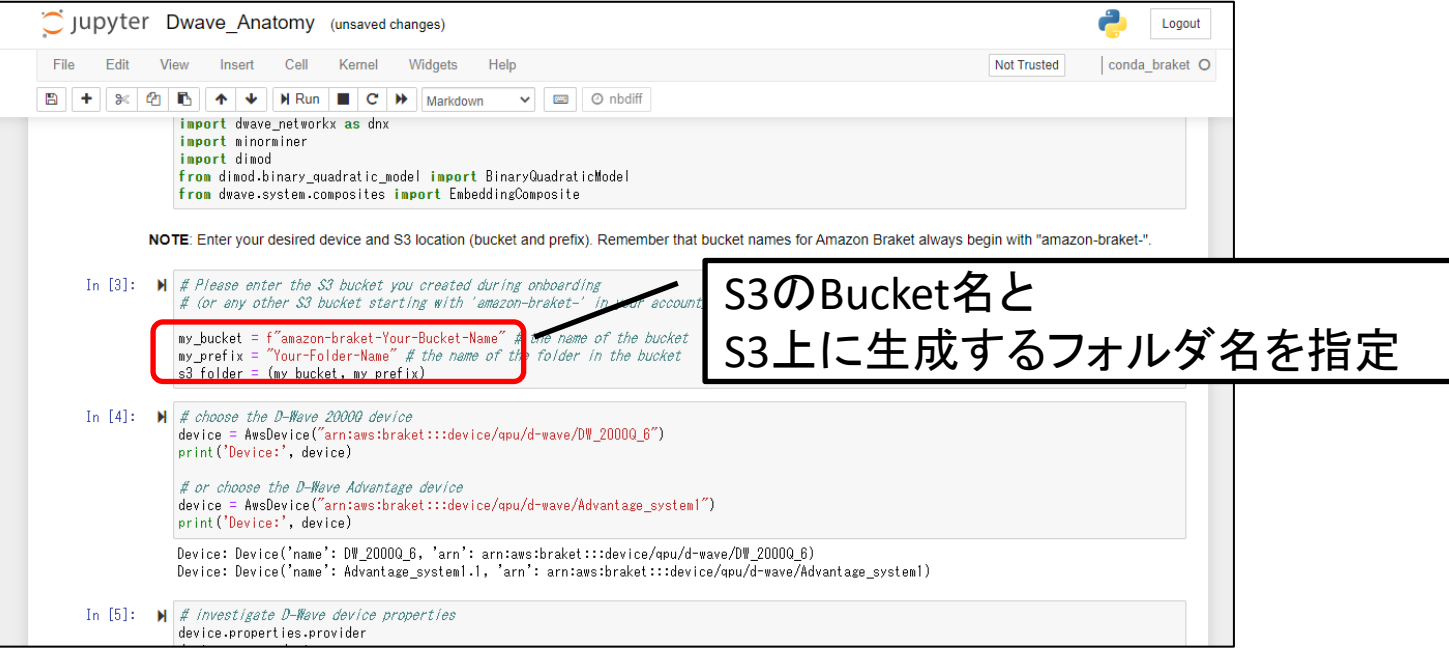

14

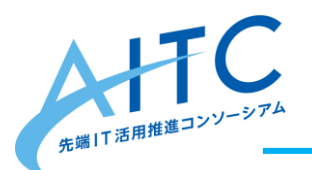

参考:AWS Braketの利用料金

- D-wave 2000Qの場合
	- $$0.3 + $0.00019 * short$
- 量子アニーリングでは、何度も試行して分布を調べる
	- 例:100回試行する場合
		- $$0.3 + $0.00019 * 100 = $0.319 = $935 \text{ m}$
	- 毎分再評価すると、1時間あたり
		- 約35円 x 60回 = 約2,100円/時

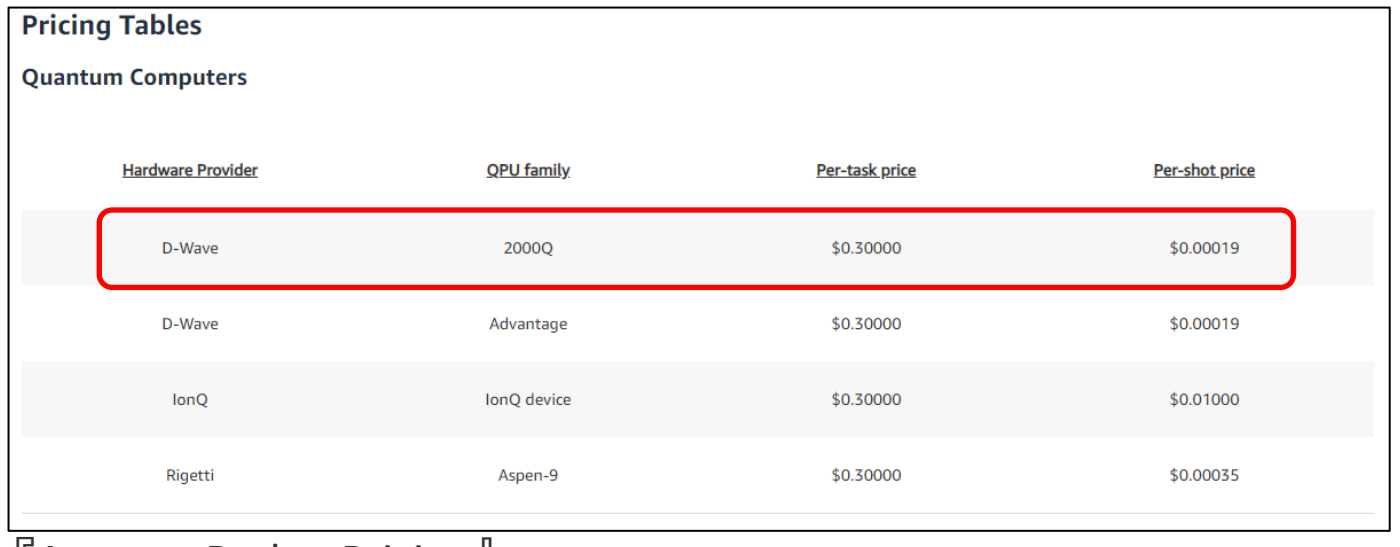

### 『Amazon Braket Pricing』

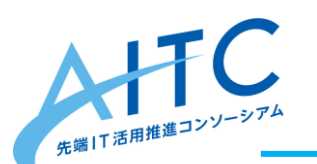

今回のコードの実行にかかった金額

## 前日の「今月の請求書」

主にサンプルを3つ実行したせい

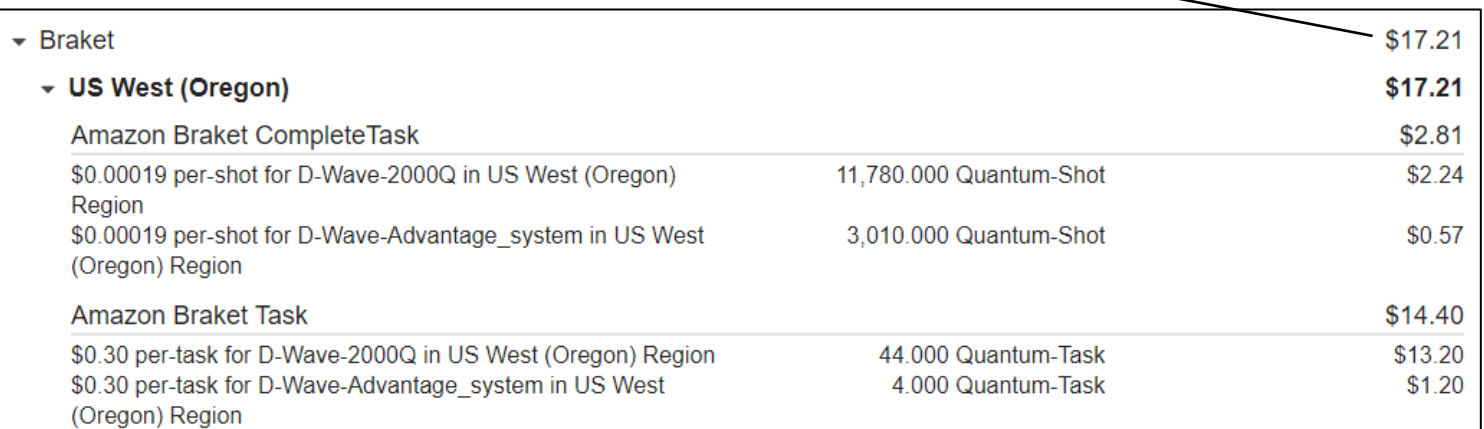

## • 1回(100試行)だけ実行した、翌日の「今月の請求書」

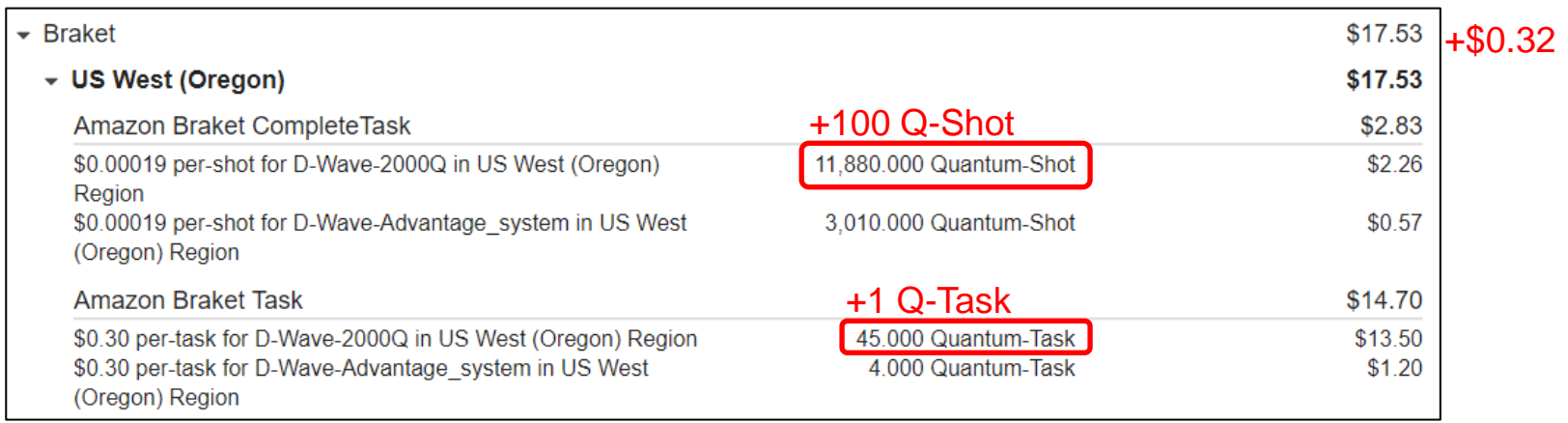

### • 上記に加えて、Notebookの利用料金(0.14\$/GB-Mo)もかかる

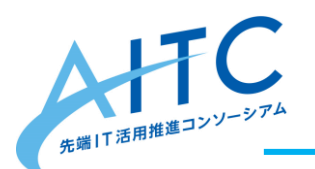

やってみた感想

- AWS Braketのサンプルを適当に3つ動かしてみたら
	- 実行にちょっと時間がかかるなぁ、と数分間眺めていたら、
	- 翌日、請求額を確認すると \$11.93(約1,312円)になっていた
- ナップサック問題をベースにすることで
	- 想定していた以上の最適解が出た
	- 項目の追加が容易
	- 複雑な条件が出てきた時、数式にできるのだろうか?
	- 条件をクリアしていない結果も返ってくるので、チェックする実装も必要
- 実用になるのか?
	- 35円/回、毎分再評価すると2,100円/時、はかかりすぎ
		- きっかけがあった時だけ再計算したい
		- 数百円/時、なら許容範囲?
		- 東芝の「シミュレーテッド分岐マシン」(AWS上)なら \$3.06/時間 <https://aws.amazon.com/marketplace/pp/prodview-f3hbaz4q3y32y>
	- 朝食は、「毎日食べる」か「毎日食べない」が体重維持には良いらしい

17

- テレビを見るかどうかは、やっているニュース次第
- トイレにかかる時間は、自分ではコントロールできない

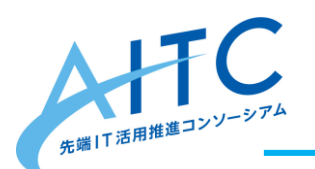

まとめ

- 理由をつけて、量子コンピュータを触ってみる 達成
	- なんとなくデモを動かしてみるよりも理解が深まった
	- 超高額なハードウエアを利用するので、それなりに費用がかかる
		- 実機をレンタルするよりは、はるかに安価だけど
- 実際に運用できそうか? しばらくは無理そう
	- 量子コンピュータの費用が結構かかる
	- 優先するものが、人ごとに、日によっても異なりそう
	- 外部/内部の状況をもっと取り込んで反映させたい
		- テレビで放送中のニュースは、興味があるか?
		- 便意の強度
- 今回の実証実験は意味があったか?:もちろん、意味があった
	- やってみよう→具体化しなきゃならない
		- 定式化してみるだけでも、色んなものが見えてきた
		- 定式化したものは、量子コンピュータじゃなくても実行できる
	- 補正係数は、どうやって決める?
		- 補正係数 = 優先度 → 人ごとに違いそう

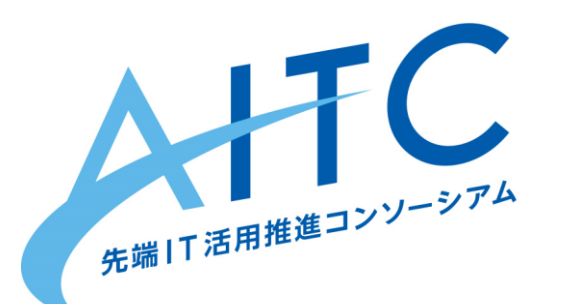

## ありがとうございました

**AHIC [http://aitc.jp](http://aitc.jp/)** 

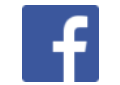

**<https://www.facebook.com/aitc.jp>** 

Copyright **©** 2021 Advanced IT Consortium to Evaluate, Apply and Drive All Rights Reserved.

ハルミン

Ü,

AITC非公式イメージキャラクター